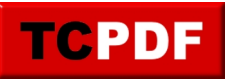

**TCPDF Example 032** by Nicola Asuni - Tecnick.com www.tcpdf.org

Example of ImageEPS() method for AI and EPS images NOTE: Please use SVG format for a better vector support.

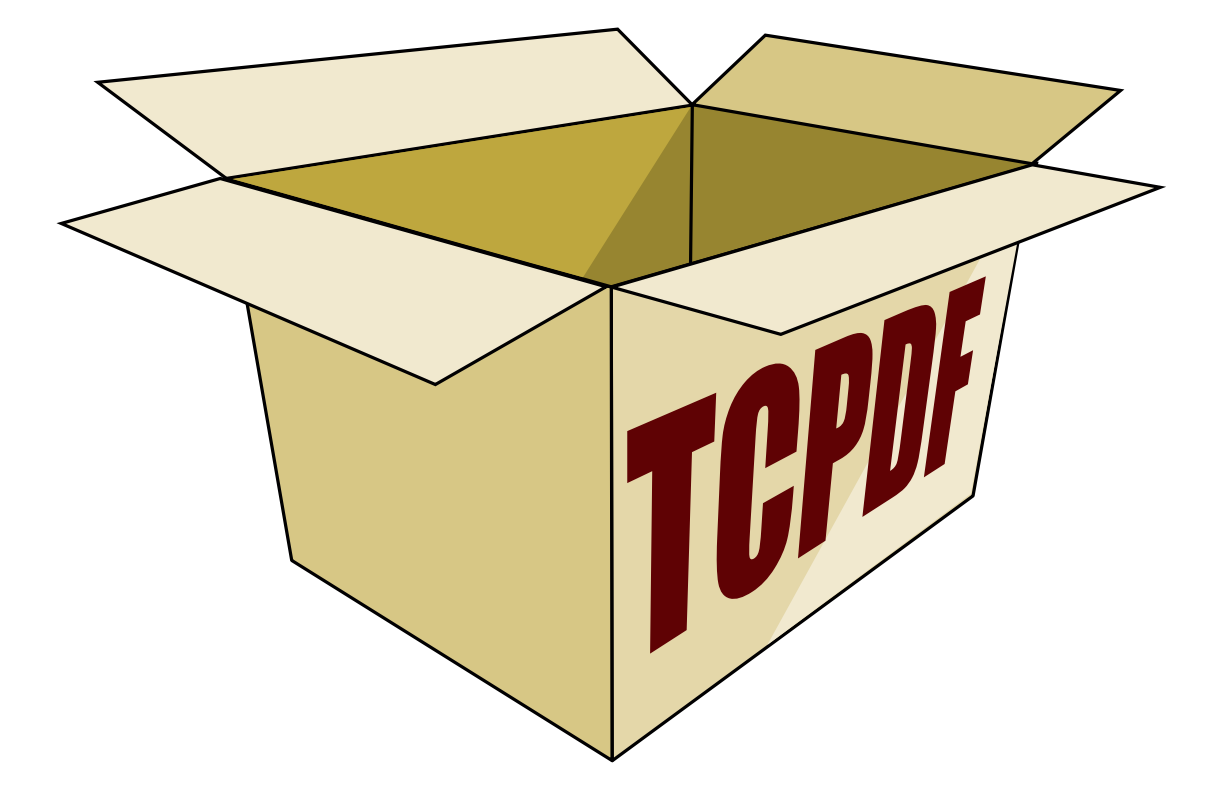